# Multi-GPU Programming

Paulius Micikevicius | NVIDIA

#### Supercomputing 2011

November 14, 2011

© NVIDIA 2011

## Outline

- Usecases and a taxonomy of scenarios
- Inter-GPU communication:
  - Single host, multiple GPUs
  - Multiple hosts
- Case study
- Additional considerations:
  - Multiple GPUs, streams, and events
  - Effect of host IOH chips on inter-GPU communication

#### • Why multi-GPU?

- To further speedup computation
- Working set exceeds a single GPU's memory
- Having multiple GPUs per node improves perf/W
  - Amortize the CPU server cost among more GPUs
  - Same goes for the price

#### Inter-GPU communication may be needed

- Two general cases:
  - GPUs within a single network node
  - GPUs across network nodes

## **Taxonomy of Inter-GPU Communication Cases**

|                    |                 | Network nodes |          |
|--------------------|-----------------|---------------|----------|
|                    |                 | Single        | Multiple |
| Single process     | Single-threaded |               | N/A      |
|                    | Multi-threaded  |               | N/A      |
| Multiple processes |                 |               |          |

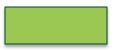

GPUs can communicate via P2P or shared host memory

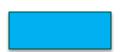

GPUs communicate via host-side message passing

#### Communication for Single Host, Multiple GPUs

#### Managing multiple GPUs from a single CPU thread

- CUDA calls are issued to the *current* GPU
  - Exception: peer-to-peer memcopies
- cudaSetDevice() sets the current GPU
- Current GPU can be changed while async calls (kernels, memcopies) are running
  - It is also OK to queue up a bunch of async calls to a GPU and then switch to another GPU
  - The following code will have both GPUs executing concurrently:

```
cudaSetDevice( 0 );
kernel<<<...>>>(...);
cudaMemcpyAsync(...);
cudaSetDevice( 1 );
kernel<<<...>>(...);
```

# Unified Addressing (CUDA 4.0 and later)

- CPU and GPU allocations use unified virtual address space
  - Think of each one (CPU, GPU) getting its own range of a single VA space
    - Thus, driver/device can determine from an address where data resides
    - A given allocation still resides on a single device (an array doesn't span several GPUs)
  - Requires:
    - 64-bit Linux or 64-bit Windows with TCC driver
    - Fermi or later architecture GPUs (compute capability 2.0 or higher)
    - CUDA 4.0 or later
- A GPU can dereference a pointer that is:
  - an address on another GPU
  - an address on the host (CPU)

# UVA and Multi-GPU Programming

#### Two interesting aspects:

- Peer-to-peer (P2P) memcopies
- Accessing another GPU's addresses
- Both require peer-access to be enabled:
  - cudaDeviceEnablePeerAccess(peer\_device, 0)
    - Enables current GPU to access addresses on *peer\_device* GPU
  - cudaDeviceCanAccessPeer( &accessible, dev\_X, dev\_Y)
    - Checks whether dev\_X can access memory of dev\_Y
    - Returns 0/1 via the first argument
    - Peer-access is not available if:
      - One of the GPUs is pre-Fermi
      - GPUs are connected to different Intel IOH chips on the motherboard
        - QPI and PCIe protocols disagree on P2P

#### Peer-to-peer memcopy

cudaMemcpyPeerAsync( void\* dst\_addr, int dst\_dev,

void\* src\_addr, int src\_dev,

size\_t num\_bytes, cudaStream\_t stream )

- Copies the bytes between two devices
- Currently performance is maximized when stream belongs to the source GPU
- There is also a blocking (as opposed to Async) version
- If peer-access is enabled:
  - Bytes are transferred along the shortest PCIe path
  - No staging through CPU memory
- If peer-access is not available
  - CUDA driver stages the transfer via CPU memory

## How Does P2P Memcopy Help Multi-GPU?

#### • Ease of programming

- No need to manually maintain memory buffers on the host for inter-GPU exchanges
- Increased throughput
  - Especially when communication path does not include IOH (GPUs connected to a PCIe switch):
    - Single-directional transfers achieve up to ~6.6 GB/s
    - Duplex transfers achieve ~12.2 GB/s
      - 4-5 GB/s if going through the host
  - GPU-pairs can communicate concurrently if paths don't overlap

## Example: 1D Domain Decomposition and P2P

- Each subdomain has at most two neighbors
  - "left"/"right"
  - Communication graph = path
- GPUs are physically arranged into a tree(s)
  - GPUs can be connected to a PCIe switch
  - PCIe switches can be connected to another switch
- A path can be efficiently mapped onto a tree
  - Multiple exchanges can happen without contending for the same PCIe links
  - Aggregate exchange throughput:
    - Approaches (PCIe bandwdith) \* (number of GPU pairs)
    - Typical achieved PCIe gen2 simplex bandwidth on a single link: 6 GB/s

## Example: 4-GPU Topology

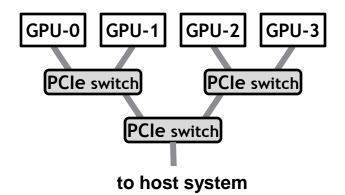

#### • Two ways to implement 1D exchange

- Left-right approach
- Pairwise approach
- Both require two stages

# Example: Left-Right Approach for 4 GPUs

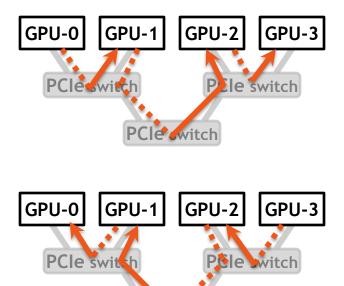

Stage 1: send "right" / receive from "left"

Stage 2: send "left" / receive from "right"

- The 3 transfers in a stage happen concurrently
  - Achieved throughput: ~15 GB/s (4-MB messages)
- No contention for PCIe links
  - PCIe links are duplex
  - Note that no link has 2 communications in the same "direction"

#### Example: Left-Right Approach for 8 GPUs

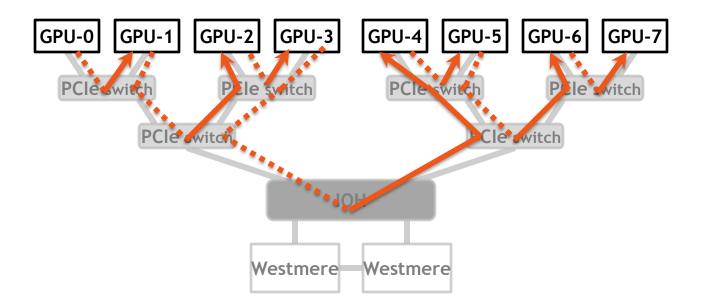

- Stage 1 shown above (Stage 2 is basically the same)
- Achieved aggregate throughput: ~34 GB/s

## Example: Pairwise Approach for 4 GPUs

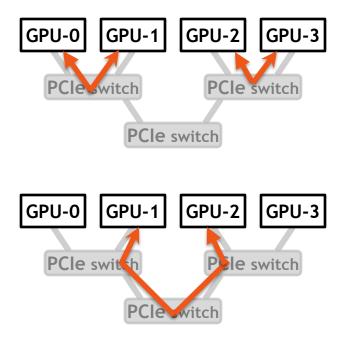

Stage 1: even-odd pairs

Stage 2: odd-even pairs

- No contention for PCIe links
  - All transfers are duplex, PCIe links are duplex
  - Note that no link has more than 1 exchange
    - Not true for 8 or more GPUs

#### Example: Even-Odd Stage of Pairwise Approach for 8 GPUs

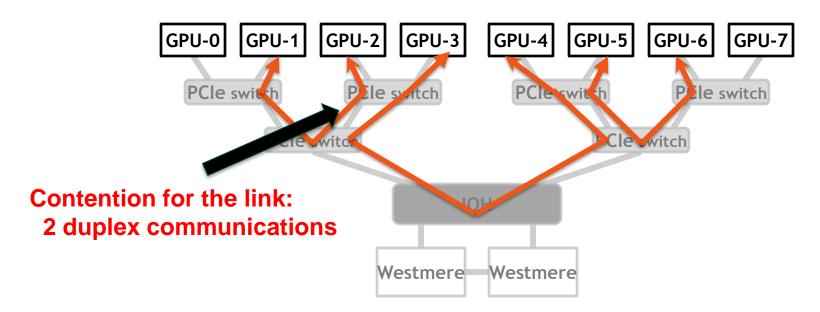

- Odd-even stage:
  - Will always have contention for 8 or more GPUs
- Even-odd stage:
  - Will not have contention

### **1D Communication**

- Pairwise approach slightly better for 2-GPU case
- Left-Right approach better for the other cases

# Code for the Left-Right Approach

for( int i=0; i<num\_gpus; i++ )
 cudaStreamSynchronize( stream[i] );</pre>

- Code assumes that addresses and GPU IDs are stored in arrays
- The middle loop isn't necessary for correctness
  - Improves performance by preventing the two stages from interfering with each other (15 vs 11 GB/s for the 4-GPU example)

#### Possible Pattern for Multi-GPU Code

• Stage 1:

- Compute halos (data to be shared with other GPUs)

- Stage 2:
  - Exchange data with other GPUs
    - Use asynchronous copies
  - Compute over internal data
- Synchronize

• These can overlap when issued to different streams

 If compute is longer than exchange then scaling is linear

### **Code Pattern**

© NVIDIA 201

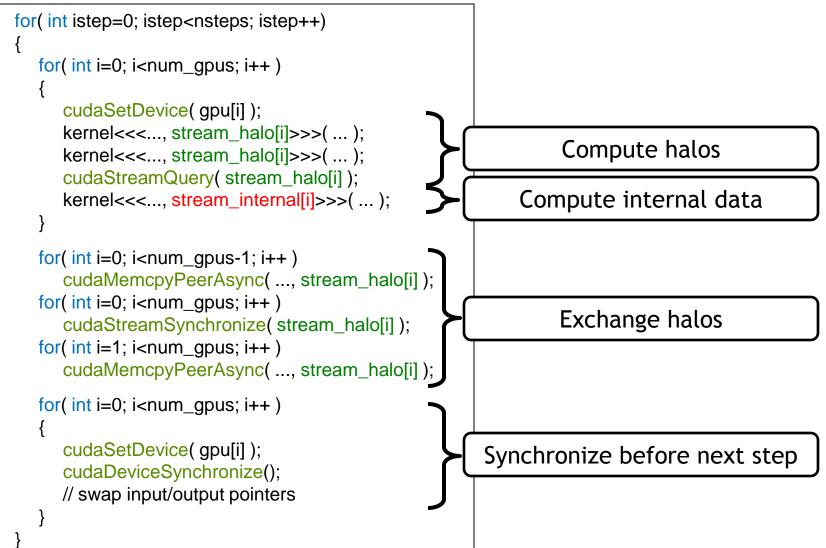

#### Communication for Single Host, Multiple GPUs

#### **Communication Between GPUs in Different Nodes**

- Requires network communication
  - Currently requires data to first be transferred to host
- Steps for an exchange:
  - GPU->CPU transfer
  - CPU exchanges via network
    - For example, MPI\_Sendrecv
    - Just like you would do for non-GPU code
  - CPU->GPU transfer
- If each node also has multiple GPUs:
  - Can continue using P2P within the node, netw outside the node
  - Can overlap some PCIe transfers with network communication
    - In addition to kernel execution

#### **Code Pattern**

```
cudaMemcpyAsync( ..., stream_halo[i] );
cudaStreamSynchronize( stream_halo[i] );
MPI_Sendrecv( ... );
cudaMemcpyAsync( ..., stream_halo[i] );
```

# **Case Study**

# Case Study: TTI RTM

#### • TTI RTM

- One of the applications in seismic processing
- 3DFD, 8<sup>th</sup> order in space, 2<sup>nd</sup> order in time
- Regular grid
- 1D domain decomposition

#### • Data set:

- 512x512x512 cube
- Requires ~7 GB working set
- Experiments:
  - Throughput increase over 1 GPU
  - Single node, 4-GPU "tree"

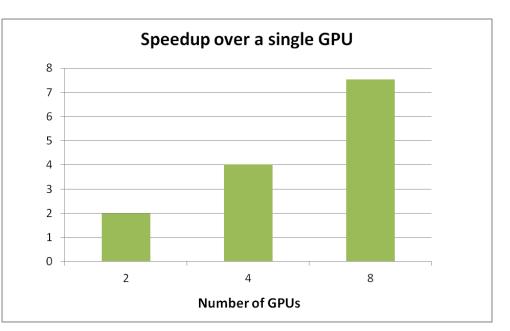

## Case Study: Time Breakdown

#### • Single step (single 8-GPU node):

- Halo computation: 1.1 ms
  Internal computation: 12.7 ms
  Halo-exchange: 5.9 ms
  Total: 13.8 ms
- Communication is completely hidden
  - 12.7 ms for internal computation, 5.9 ms for communication
    - ~95% scaling: halo+internal: 13.8 ms (13.0 ms if done without splitting)
  - Thus, plenty of time for slower communication (network)

# **Case Study: Multiple Nodes**

- Test system:
  - 3 servers, each with 2 M2090 GPUs, Infiniband DDR interconnect

#### • Performance:

- 512x512x512 domain:
  - 1 node x 2 GPUs: 1.98x
    2 nodes x 1 GPU: 1.97x
    2 nodes x 2 GPUs: 3.98x
  - 3 nodes x 2 GPUs:
- 768x768x768 domain:

• 3 nodes x 2 GPUs:

3.98x
4.50x Communication takes longer than internal computation
5.60x

- Test system:
  - Communication (PCIe and IB DDR2) is hidden when each GPU gets ~100 slices
    - Network is ~68% of all communication time
  - IB QDR hides communication when each GPU gets ~70 slices

### **Additional Considerations**

CPU-GPU and GPU-GPU transfers in NUMA hosts Multi-GPU with Streams and Events

## Additional System Issues to Consider

- Host (CPU) NUMA affects PCIe transfer throughput in dual-IOH systems
  - Transfers to "remote" GPUs achieve lower throughput
  - One additional QPI hop
  - This affects any PCIe device, not just GPUs
    - Network cards, for example
  - When possible, lock CPU threads to a socket that's closest to the GPU's IOH chip
    - For example, by using numactl, GOMP\_CPU\_AFFINITY, KMP\_AFFINITY, etc.
- Dual-IOH systems prevent PCIe P2P across the IOH chips
  - QPI link between the IOH chips isn't compatible with PCIe P2P
  - P2P copies will still work, but will get staged via host memory
    - Lower throughput

### "Local" D2H Copy: 6.3 GB/s

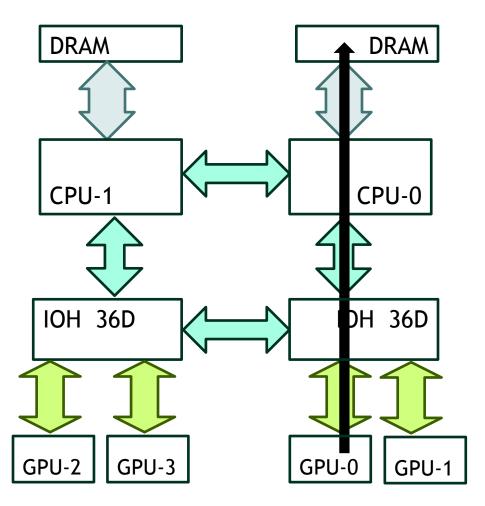

### "Remote" D2H Copy: 4.3 GB/s

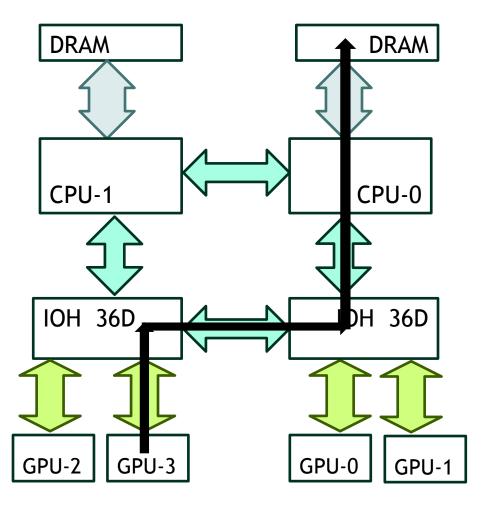

#### Summary of CPU-GPU Copy Throughputs on One System

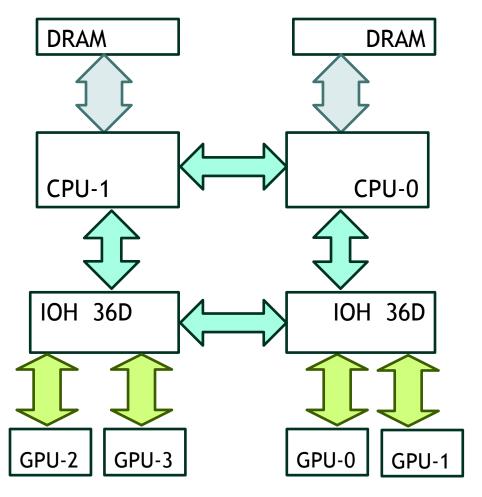

- Note that these vary among different systems
  - Different BIOS settings
  - Different IOH chips
- Local:
  - D2H: 6.3 GB/s
  - H2D: 5.7 GB/s
- Remote:
  - D2H: 4.3 GB/s
  - H2D: 4.9 GB/s

# Summary of P2P Throughputs

#### • Via PCle switch:

- GPUs attached to the same PCIe switch
- Simplex: 6.3 GB/s
- Duplex: 12.2 GB/s
- Via IOH chip:
  - GPUs attached to the same IOH chip
  - Simplex: 5.3 GB/s
  - Duplex: 9.0 GB/s
- Via host:
  - GPUs attached to different IOH chips
  - Simplex: 2.2 GB/s
  - Duplex: 3.9 GB/s

### Multi-GPU, Streams, and Events

## Multi-GPU, Streams, and Events

- CUDA streams and events are *per device* (GPU)
  - Determined by the GPU that's current at the time of their creation
  - Each device has its own *default* stream (aka 0- or NULL-stream)
- Streams and:
  - Kernels: can be launched to a stream only if the stream's GPU is current
  - Memcopies: can be issued to any stream
    - even if the stream doesn't belong to the current GPU
    - Driver will ensure that all calls to that stream complete before bytes are transferred
  - Events: can be recorded only to a stream if the stream's GPU is current
- Synchronization/query:
  - It is OK to query of synchronize with any event/stream
    - Even if stream/event does not belong to the current GPU

cudaStream\_t streamA, streamB; cudaEvent\_t eventA, eventB;

```
cudaSetDevice( 0 );
cudaStreamCreate( &streamA );
cudaEventCreaet( &eventA );
```

```
cudaSetDevice( 1 );
cudaStreamCreate( &streamB );
cudaEventCreate( &eventB );
```

kernel<<<..., streamB>>>(...);
cudaEventRecord( eventB, streamB );

cudaEventSynchronize( eventB );

// streamA and eventA belong to device-0

// streamB and eventB belong to device-1

OK:device 1 is currenteventB and streamB belong to device 1

cudaStream\_t streamA, streamB; cudaEvent\_t eventA, eventB;

```
cudaSetDevice( 0 );
cudaStreamCreate( &streamA );
cudaEventCreaet( &eventA );
```

```
cudaSetDevice( 1 );
cudaStreamCreate( &streamB );
cudaEventCreate( &eventB );
```

kernel<<<..., streamA>>>(...);
cudaEventRecord( eventB, streamB );

cudaEventSynchronize( eventB );

// streamA and eventA belong to device-0

// streamB and eventB belong to device-1

ERROR:device 1 is currentstreamA belongs to device 0

cudaStream\_t streamA, streamB; cudaEvent\_t eventA, eventB;

```
cudaSetDevice( 0 );
cudaStreamCreate( &streamA );
cudaEventCreaet( &eventA );
```

```
cudaSetDevice( 1 );
cudaStreamCreate( &streamB );
cudaEventCreate( &eventB );
```

kernel<<<..., streamB>>>(...);
cudaEventRecord( eventA, streamB );

// streamA and eventA belong to device-0

// streamB and eventB belong to device-1

ERROR:eventA belongs to device 0streamB belongs to device 1

cudaStream\_t streamA, streamB; cudaEvent\_t eventA, eventB;

```
cudaSetDevice( 0 );
cudaStreamCreate( &streamA );
cudaEventCreaet( &eventA );
```

```
cudaSetDevice( 1 );
cudaStreamCreate( &streamB );
cudaEventCreate( &eventB );
```

```
kernel<<<..., streamB>>>(...);
cudaEventRecord( eventB, streamB );
```

cudaSetDevice( 0 ); cudaEventSynchronize( eventB ); kernel<<<..., streamA>>>(...); // streamA and eventA belong to device-0

// streamB and eventB belong to device-1

device-1 is current

device-0 is current

cudaStream\_t streamA, streamB; cudaEvent\_t eventA, eventB;

```
cudaSetDevice( 0 );
cudaStreamCreate( &streamA );
cudaEventCreaet( &eventA );
```

```
cudaSetDevice( 1 );
cudaStreamCreate( &streamB );
cudaEventCreate( &eventB );
```

```
kernel<<<..., streamB>>>(...);
cudaEventRecord( eventB, streamB );
```

cudaSetDevice( 0 ); cudaEventSynchronize( eventB ); kernel<<<..., streamA>>>(...); // streamA and eventA belong to device-0

// streamB and eventB belong to device-1

OK:

- device-0 is current
- synchronizing/querying events/streams of other devices is allowed

cudaStream\_t streamA, streamB; cudaEvent\_t eventA, eventB;

```
cudaSetDevice( 0 );
cudaStreamCreate( &streamA );
cudaEventCreaet( &eventA );
```

```
cudaSetDevice( 1 );
cudaStreamCreate( &streamB );
cudaEventCreate( &eventB );
```

```
kernel<<<..., streamB>>>(...);
cudaEventRecord( eventB, streamB );
```

cudaSetDevice( 0 ); cudaEventSynchronize( eventB ); kernel<<<..., streamA>>>(...); // streamA and eventA belong to device-0

// streamB and eventB belong to device-1

#### OK:

- device-0 is current
- synchronizing/querying events/streams of other devices is allowed
- here, device 0 won't start executing the kernel until device 1 finishes its kernel

int gpu\_A = 0; int gpu\_B = 1;

```
cudaSetDevice( gpu_A );
cudaMalloc( &d_A, num_bytes );
```

```
int accessible = 0;
cudaDeviceCanAccessPeer( &accessible, gpu_B, gpu_A );
if( accessible )
```

```
cudaSetDevice(gpu_B);
cudaDeviceEnablePeerAccess( gpu_A, 0 );
kernel<<<...>>>( d_A);
```

Even though kernel executes on gpu2, it will access (via PCIe) memory allocated on gpu1

# Summary

- CUDA provides a number of features to facilitate multi-GPU programming
- Single-process / multiple GPUs:
  - Unified virtual address space
  - Ability to directly access peer GPU's data
  - Ability to issue P2P memcopies
    - No staging via CPU memory
    - High aggregate throughput for many-GPU nodes
- Multiple-processes:
  - GPU Direct to maximize performance when both PCIe and IB transfers are needed
- Streams and asynchronous kernel/copies
  - Allow overlapping of communication and execution
  - Applies whether using single- or multiple threads to control GPUs
- Keep NUMA in mind on multi-IOH systems

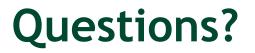